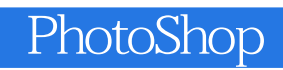

PhotoShop

- 13 ISBN 9787115310958
- 10 ISBN 7115310955

出版时间:2013-5

页数:306

版权说明:本站所提供下载的PDF图书仅提供预览和简介以及在线试读,请支持正版图书。

www.tushu000.com

1 Photoshop 11.1 11.1.1 11.1.2 11.1.2  $21.1.3$   $31.1.4$   $41.1.5$ 71.2 Photoshop CS4 81.3 Photoshop CS4 91.4 Photoshop 111.4.1 Photoshop CS4 111.4.2 131.4.3 161.4.4 161.4.5 图像与画布大小的设置 181.5 前景色与背景色的设置 211.5.1 使用颜色"拾色器"对  $221.52$  " "  $221.53$  " "  $231.54$  " " 231.5.5 " " 241.6 241.6.1 " " 241.6.2  $251.7$   $271.7.1$   $271.7.2$  281.7.3 图层的编组与取消编组 30课外拓展 制作中秋插画 33第2章 选区的创建与编辑 342.1  $342.1.1$   $342.1.2$   $402.1.3$   $422.1.4$  $\frac{422.2}{422.2}$  422.2 442.2.1 452.2.2 482.2.3 482.2.3 502.2.4 502.2.4 512.3  $52$  Flash  $55$  3 $573.1$ 具 573.1.1 "画笔工具"和"铅笔工具" 583.1.2 "渐变工具"和"油漆桶工具" 613.1.3 "历 史记录画笔"和"历史记录艺术画笔" 643.1.4 "仿制图章工具"和"图案图章工具" 673.2 图  $703.21$   $703.2.2$   $723.2.3$   $753.2.4$  " 773.3 80 80 844 864.1  $864.1.1$   $864.1.2$   $954.2$  $964.21$   $964.2.2$   $1074.3$   $1084.3.1$  $1094.32$   $1104.4$   $1114.4.1$   $1124.4.2$  $1124.4.3$   $112$   $112$   $112.5$  $1145.1$   $1155.1.1$   $1155.1.2$   $1165.2$  $1175.21$  1175.2.2  $1175.23$  " 1185.3 "  $\frac{1205.31}{1205.32}$  1205.3.3 1215.34  $1215.35$   $1235.36$   $1245.4$   $1285.41$  "  $\frac{128542}{128543}$  1295.4.3  $\frac{129544}{129545}$  $1305.5$   $1315.51$   $1315.5.2$   $1335.5.3$ 1345.5.4 136 1406 1416.1  $1426.1.1$   $1426.1.2$   $1426.1.3$   $1426.1.4$  $1436.1.5$   $1436.2$   $1436.2.1$   $1486.2.2$ 1496.2.3 1506.3 1526.3.1 1526.3.2 " 1566.3.3 1576.3.4 1596.3.5 1606.4 1626.4.1 1626.4.2 162 CD 1647 1657.1 1657.1.1 1667.1.2 1687.1.3 1687.1.4 1697.1.5 RGB 1717.1.6 CMYK 1717.1.7 Lab 1727.1.8 1727.2 1727.2.1 1727.2.2 1757.2.3 1777.3 1797.3.1 1797.3.2 1807.3.3 / 1807.3.4 1827.3.5 1837.3.6 1847.3.7 1847.3.8 1867.3.9 1867.4 1877.4.1 1877.4.2 1877.4.3 1897.4.4 1897.4.5 1897.5 190 191 8 1928.1 1928.2 Photoshop CS4 1938.2.1 " "1938.2.2 " "1958.2.3 " "2028.2.4 " "2078.2.5 " "2108.2.6" " "and 2138.2.7 " "and 2178.2.8 " "and 2218.2.9 " 2238.2.10 " "2268.2.11 " "2278.2.12 " "2298.2.13 2318.3 "2318.3.1 2318.3.2 " 2318.3.3 232  $233 \quad 9$  2349.1  $2349.1$   $2349.1.1$ 2349.1.2 2409.2 2439.2.1 2439.2.2 2459.3

## PhotoShop

 $2479.31$   $2479.32$   $2529.4$   $2569.41$  $2569.42$   $2619.5$   $2709.51$   $2709.52$  $2749.6$   $2779.6.1$   $2779.6.2$   $2799.7$   $2879.7.1$  $2879.7.2$   $2929.8$   $2989.81$   $2989.8.2$ 302 306

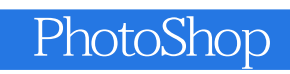

abutoshop and the contract of the contract of the contract of the contract of the contract of the contract of the contract of the contract of the contract of the contract of the contract of the contract of the contract of Photoshop CS4

Photoshop CS4

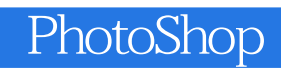

本站所提供下载的PDF图书仅提供预览和简介,请支持正版图书。

:www.tushu000.com